# Package 'phybase'

October 5, 2018

Type Package

Title Basic functions for phylogenetic analysis

Version 2.0

Date 2017-9-25

Author Liang Liu

**Depends** R ( $>= 3.2.0$ ), ape ( $>= 3.2$ ), Matrix

Maintainer Liang Liu <lliu@uga.edu>

Description This package provides functions to read, write, manipulate, estimate, and summarize phylogenetic trees including species trees which contain not only the topology and branch lengths but also population sizes. The input/output functions can read tree files in which trees are presented in parenthetic format. The trees are read in as a string and then transformed to a matrix which describes the relationship of nodes and branch lengths. The nodes matrix provides an easy access for developers to further manipulate the tree, while the tree string provides interface with other phylogenetic R packages such as ``ape''. The input/output functions can also be used to change the format of tree files between NEXUS and PHYLIP. Some basic functions have already been established in the package for manipulating trees such as deleting and swapping nodes, rooting and unrooting trees, changing the root of the tree. The package also includes func-

tions such as ``consensus'', ``coaltime, ''popsize" for summarizing phylogenetic trees, calculating the coalescence time, population size, and tree distance. The function max-

tree is built in the package to esimtate the species tree from multiple gene trees.

License GPL  $(>= 2)$ 

# LazyData true

NeedsCompilation yes

# R topics documented:

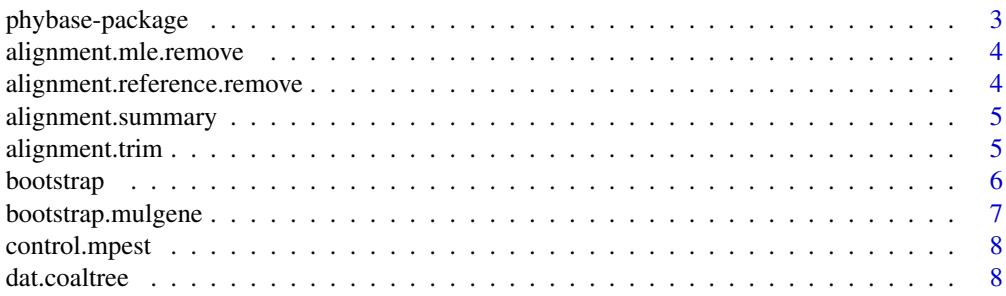

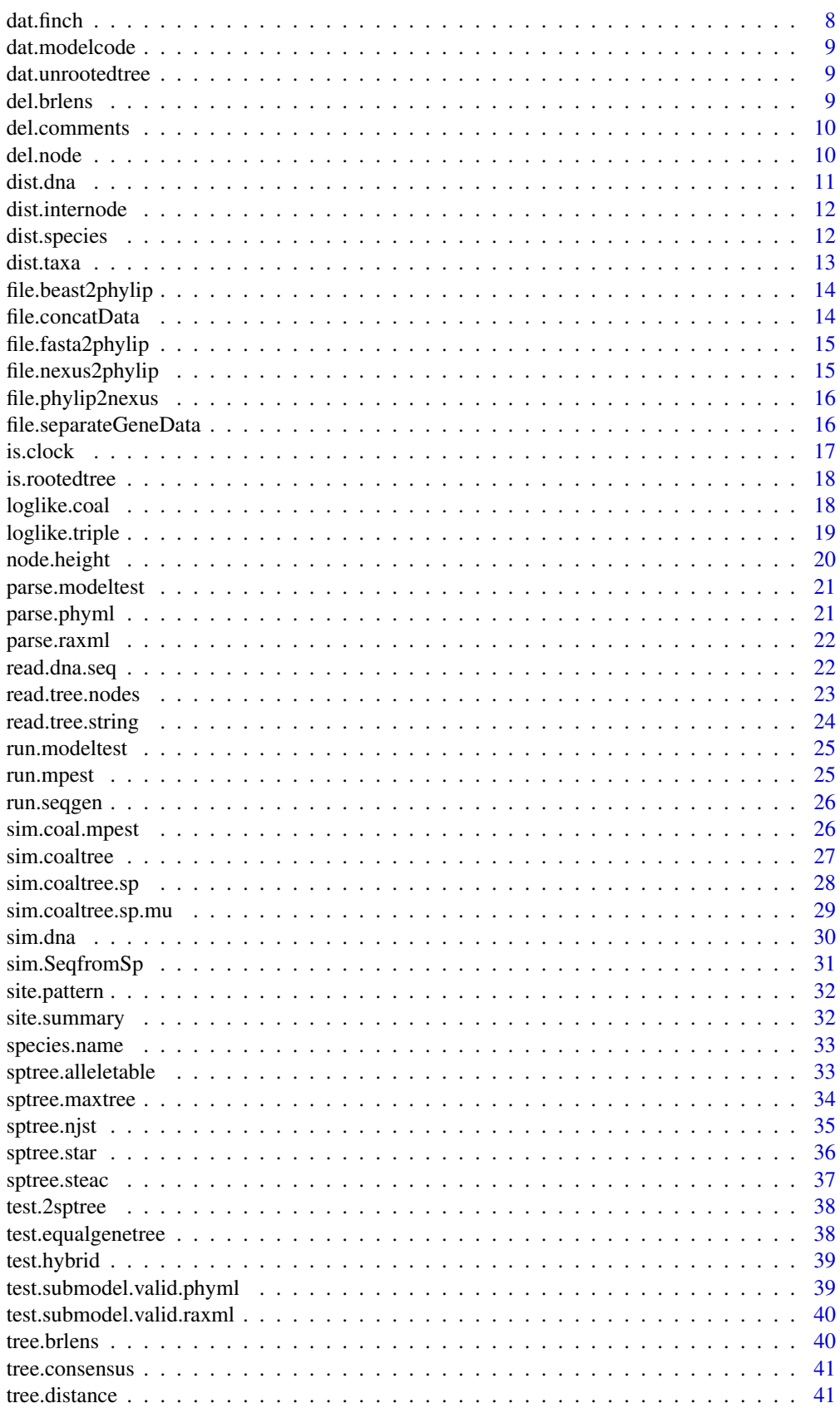

<span id="page-2-0"></span>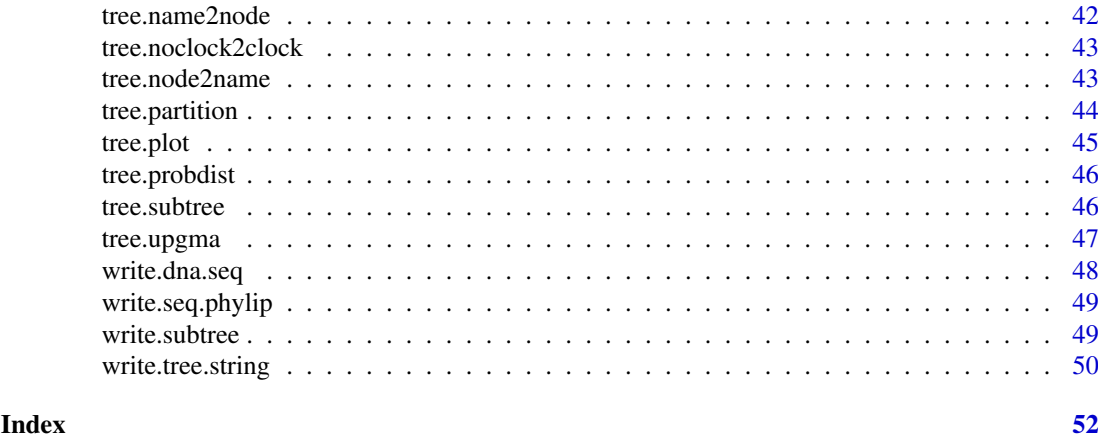

phybase-package *Basic functions for Phylogenetic trees*

#### Description

This package provides functions to read, write, manipulate, simulate, estimate, and summarize phylogenetic trees including species trees which contains not only the topology and branch lengths but also population sizes. The input/output functions can read tree files in which trees are presented in parenthetic format. The trees are read in as a string and then transformed to a matrix which describes the relationship of nodes and branch lengths. The nodes matrix provides an easy access for developers to further manipulate the tree, while the tree string provides interface with other phylogenetic R packages such as "ape". The input/output functions can also be used to change the format of tree files between NEXUS and PHYLIP. Some basic functions have already been established in the package for manipulating trees such as deleting and swapping nodes, rooting and unrooting trees, changing the root of the tree. The package includes functions such as "consensus", "coaltime, "popsize", "treedist" for summarizing phylogenetic trees, calculating the coalescence time, population size, and tree distance. The function maxtree, star.sptree, and steac.sptree are built in the package to esimtate the species tree from multiple gene trees. The packages offers function to simulate DNA sequences from gene trees under substitution models.

#### Details

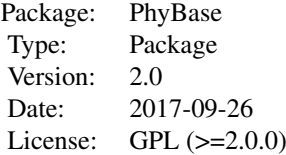

#### Author(s)

Liang Liu

Maintainer: Liang Liu <lliu@uga.edu>

<span id="page-3-0"></span>alignment.mle.remove *alignment.mle.remove sequences*

#### Description

This function removes the sequences whose branch lengths in the ML tree is 5 times greater than the branch lengths in the reference tree, i.e., the concatenation tree. The new alignments are saved in the files .final.

#### Usage

```
alignment.mle.remove(path_raxml = "raxmlHPC", seqfiles, contreefile)
```
# Arguments

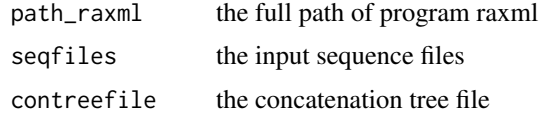

#### Author(s)

Liang Liu

alignment.reference.remove

*alignment.reference.remove removes sequences*

#### Description

This function removes sequences whose branch lengths in the fitted reference tree is 5 times greater than the corresponding branch lengths in the reference tree. The new alignments are saved in the files .removed.

#### Usage

```
alignment.reference.remove(path_raxml = "raxmlHPC", seqfiles, nconcatgene)
```
#### Arguments

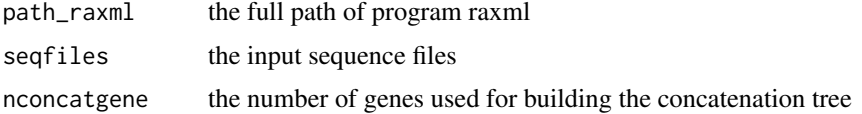

# Author(s)

<span id="page-4-0"></span>alignment.summary *summary statistics of sequences*

# Description

This function calculates the summary statistics of the alignments across genes.

# Usage

```
alignment.summary(seqfile)
```
#### Arguments

seqfile the input sequence files; one gene per file

# Author(s)

Liang Liu

alignment.trim *alignment.trim sequences*

#### Description

This function trims gappy regions in the alignment.

#### Usage

alignment.trim(path\_trimal, inputfolder, outputfolder)

# Arguments

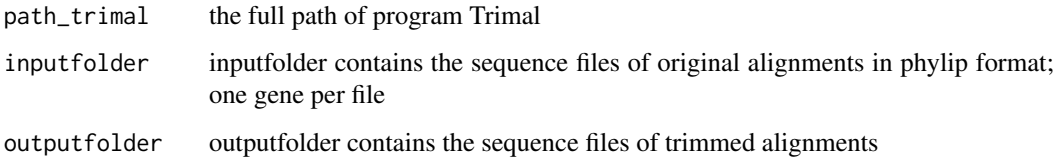

# Author(s)

<span id="page-5-1"></span><span id="page-5-0"></span>

This function can be used to bootstrap sequences.

#### Usage

```
bootstrap(sequence)
```
#### Arguments

sequence sequence matrix.

# Details

In the sequences matrix, the columns are "Taxa" and the rows are "sites". The function will bootstrap the rows.

#### Value

the function returns a sequence matrix with sites randomly sampled from the original matrix with replacement.

#### Author(s)

Liang Liu

```
#construct the DNA sequences of three taxa
seq <- matrix("A",ncol=4,nrow=3)
rownames(seq)<-c("taxa1","taxa2","taxa3")
seq[,2]<-"G"
seq[,3]<-"C"
seq[,4]<-"T"
bootstrap_sample = bootstrap(seq)
data(dat.finch)
bootstrap_sample <- bootstrap(dat.finch$seq)
```
<span id="page-6-0"></span>bootstrap.mulgene *Bootstrap sequences from multiple loci*

#### Description

The function bootstraps sequence columns for each locus sampled from the original multilocus data. It consists of two step. First, it bootstraps loci. Then it bootstraps sequences for each locus.

# Usage

```
bootstrap.mulgene(sequence,gene,name,boot,outfile="")
```
#### Arguments

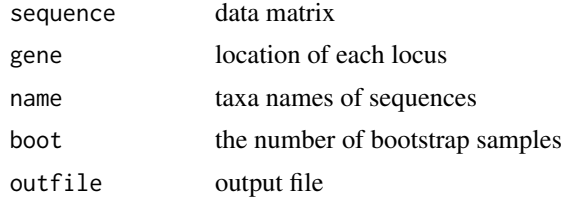

#### Details

In the sequences matrix, the rows are "Taxa" and the columns are "sites".

#### Value

The function generates a data file in phylip format.

#### Author(s)

Liang Liu <lliu@uga.edu>

# See Also

[bootstrap](#page-5-1)

# Examples

```
#construct the DNA sequences of three taxa
seq <- matrix("A",ncol=4,nrow=3)
rownames(seq)<-c("taxa1","taxa2","taxa3")
seq[,2]<-"G"
seq[,3]<-"C"
seq[,4]<-"T"
```
name<-rownames(seq) #taxa names of the sequences

```
#construct two loci. The first two nucleotides represent the first locus,
#while nucleotide 3 and 4 represent the second locus.
gene<-matrix(0,ncol=2,nrow=2)
gene[1,]<-c(1,2)
gene[2,]<-c(3,4)
```
gene bootstrap.mulgene(seq,gene,name,boot=2,outfile="bootdata.txt")

control.mpest *generate a control file for mpest*

#### Description

This function can generate a control file for mpest

#### Usage

control.mpest(genetreefile, ngene, randomseed=-1, nrun, speciesnames, outputfile)

# Arguments

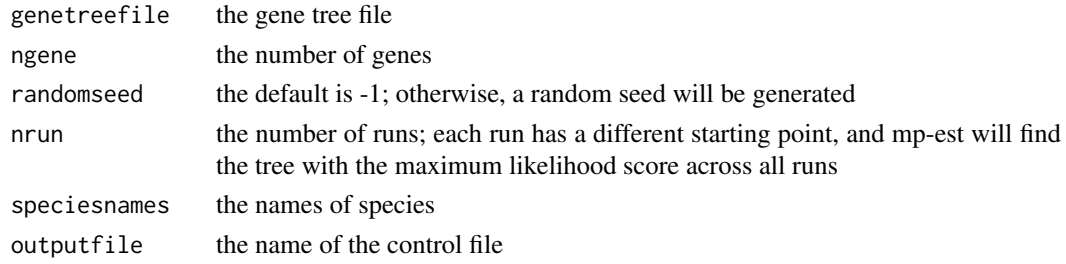

#### Author(s)

Liang Liu

dat.coaltree *species tree and gene trees*

# Description

An example of gene trees generated from the coalescent model given the species tree

#### Author(s)

Liang Liu <lliu@uga.edu>

dat.finch *multilocus sequence data*

#### Description

An example of multilocus sequence data. It includes DNA sequences from 30 genes for 4 species.

#### Author(s)

Liang Liu <lliu@uga.edu>

<span id="page-7-0"></span>

<span id="page-8-0"></span>dat.modelcode *substitution model code*

#### Description

The number of free parametres and the code of 22 substitution models used in phyml

### Author(s)

Liang Liu <lliu@uga.edu>

dat.unrootedtree *unrooted trees*

#### Description

An example of unrooted trees

#### Author(s)

Liang Liu <lliu@uga.edu>

del.brlens *Delete branch lengths from trees*

#### Description

This function deletes branch lengths from trees.

#### Usage

del.brlens(tree)

# Arguments

tree trees in the newick format

#### Author(s)

Liang Liu

```
treestr<-"((((H:0.00402,C:0.00402):0.00304,G:0.00707):0.00929,O:0.01635):0.1,W:0.12);"
del.brlens(treestr)
```
<span id="page-9-0"></span>del.comments *Delete comments*

#### Description

This function deletes comments in the data file.

# Usage

del.comments(X)

#### Arguments

X a vector of strings as the data file is read using scan

#### Author(s)

Liang Liu

#### Examples

```
treestr<-"((((H:0.00402,C:0.00402):0.00304[#0.01],G:0.00707):0.00929,O:0.01635):0.1,W:0.12);"
del.comments(treestr)
```
<span id="page-9-1"></span>

del.node *Delete a node from the tree*

#### Description

This function deletes a node (and its descendant nodes) from the tree.

# Usage

```
del.node(inode, name, nodematrix)
```
# Arguments

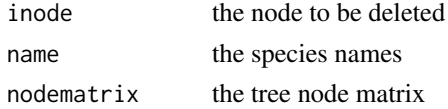

#### Details

The species names are those defined in the original tree before deleting the node inode. No need to delete the species name of inode! If inode is an internode, the whole subtree below inode will be deleted.

#### Value

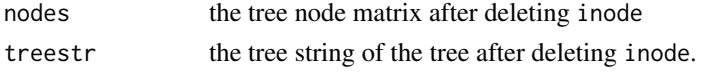

#### <span id="page-10-0"></span>dist.dna 11

#### Author(s)

Liang Liu

#### Examples

```
treestr<-"((((H:0.00402,C:0.00402):0.00304,G:0.00707):0.00929,O:0.01635):0.1,W:0.12);"
spname<-read.tree.nodes(treestr)$names
nodematrix<-read.tree.nodes(treestr,spname)$nodes
del.node(6,spname,nodematrix)
```

```
##unrooted tree
data(dat.unrootedtree)
name<-paste("S",1:29,sep="")
nodematrix<-read.tree.nodes(dat.unrootedtree[1])$nodes
del.node(6,name,nodematrix)
```

```
dist.dna Calculate pairwise distances among DNA sequences
```
#### Description

Calculate pairwise distances among DNA sequences. The sites with missing characters are excluded.

# Usage

dist.dna(sequences,  $nst = 0$ )

#### Arguments

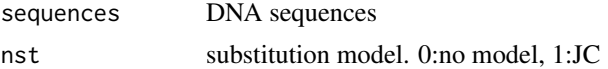

# Details

If nst=0, the distance is equal to the proportion of sites with different nucleotides.

#### Value

The function returns a distance matrix.

#### Author(s)

Liang Liu <lliu@uga.edu>

# References

Jukes, TH and Cantor, CR. 1969. Evolution of protein molecules. Pp. 21-123 in H. N. Munro, ed. Mammalian protein metabolism. Academic Press, New York.

#### See Also

[tree.upgma](#page-46-1)

#### <span id="page-11-0"></span>Examples

```
data(dat.finch)
dist.dna(dat.finch$seq,nst=1)
```
dist.internode *find the distance of two taxa*

#### Description

This function calculates the distance of two sequences on the basis of number of ancestors between two sequences.

#### Usage

dist.internode(tree, taxaname)

#### Arguments

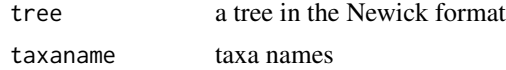

#### Author(s)

Liang Liu

#### Examples

```
treestr<-"((((H:0.1,C:0.1):0.1,G:0.1):0.1,O:0.1):0.1,W:0.1);"
taxaname<-species.name(treestr)
dist.internode(treestr, taxaname)
```
dist.species *Calculate pairwise distances among species*

#### Description

If some species have multiple taxa, the pairwise distance between two species is equal to the average of the distances between all pairs of taxa in the two species. This functions returns the pairwise distances among species (average over all taxa in the species).

#### Usage

dist.species(dist, species.structure)

#### Arguments

dist the distance matrix of taxa species.structure

> a matrix with rows representing species and columns representing taxa. 1: the species (row) has the taxon at the corresponding column. see the example.

<span id="page-12-0"></span>dist.taxa 13

# Value

This functions returns the distance matrix of species.

#### Author(s)

Liang Liu

#### See Also

See Also as dist. taxa

#### Examples

```
treestr<-"((((H:0.00402,C:0.00402):0.00304,G:0.00705):0.00929,O:0.01635):0.1,W:0.11635);"
nodematrix<-read.tree.nodes(treestr)$nodes
dist<-dist.taxa(nodematrix,5)
species.structure<-matrix(0,nrow=2,ncol=5) #2 species and 5 taxa
species.structure[1,]<-c(1,1,1,0,0) #taxa 1,2,3 belong to the first species
species.structure[2,]<-c(0,0,0,1,1) #taxa 4,5 belong to the second species
dist.species(dist,species.structure)
```
<span id="page-12-1"></span>dist.taxa *Calculate all pairwise distances among taxa in the tree*

#### Description

The function computes all pairwise distances among taxa in the tree.

#### Usage

dist.taxa(nodematrix, nspecies)

#### Arguments

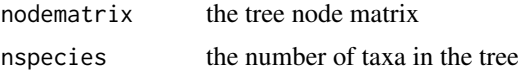

#### Value

The function returns a distance matrix.

#### Author(s)

Liang Liu <lliu@uga.edu>

```
treestr<-"((((H:0.00402,C:0.00402):0.00304,G:0.00705):0.00929,O:0.01635):0.1,W:0.11635);"
nodematrix<-read.tree.nodes(treestr)$nodes
dist.taxa(nodematrix,5)
```
<span id="page-13-0"></span>file.beast2phylip *convert beast files to phylip files*

# Description

This function converts beast xml files to phylip files

#### Usage

file.beast2phylip(beastfile)

# Arguments

beastfile the beast xml file

# Author(s)

Liang Liu

file.concatData *concatenate sequences from multiple files*

# Description

This function concatenates sequences from multiple files.

# Usage

```
file.concatData(inputfiles, confile)
```
# Arguments

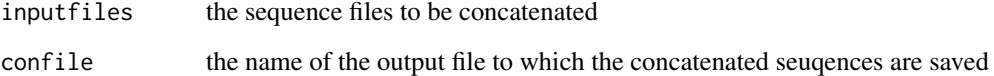

# Author(s)

<span id="page-14-0"></span>file.fasta2phylip *convert fasta files to phylip files*

# Description

This function converts fasta files to phylip files

# Usage

file.fasta2phylip(inputfolder, outputfolder)

# Arguments

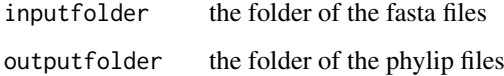

#### Author(s)

Liang Liu

file.nexus2phylip *convert nexus files to phylip files*

# Description

This function converts nexus files to phylip files

#### Usage

```
file.nexus2phylip(inputfolder, outputfolder)
```
# Arguments

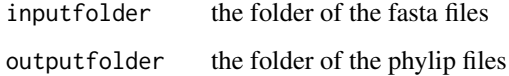

# Author(s)

<span id="page-15-0"></span>file.phylip2nexus *convert phylip files to nexus files*

# Description

This function converts phylip files to nexus files

# Usage

```
file.phylip2nexus(inputfolder, outputfolder)
```
# Arguments

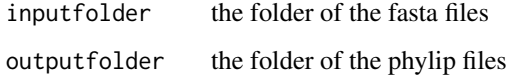

#### Author(s)

Liang Liu

file.separateGeneData *separate the concatenated sequences into individual genes*

# Description

This function separates the concatenated sequences into individual genes.

#### Usage

```
file.separateGeneData(nexusfile, missing=c("?","-","N","n"))
```
#### Arguments

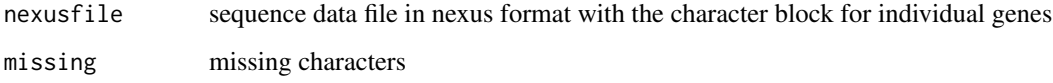

# Author(s)

<span id="page-16-1"></span><span id="page-16-0"></span>

This function checks the tree to see if the branch lengths satisfy the molecular clock assumption. For each node, the lengths of the left lineage and right lineage are compared. If they are not equal to each other and the difference is greater than threshold, the function will return FALSE. This function does not perform statistical test for the molecular clock assumption.

#### Usage

is.clock(nodematrix, nspecies,threshold)

#### Arguments

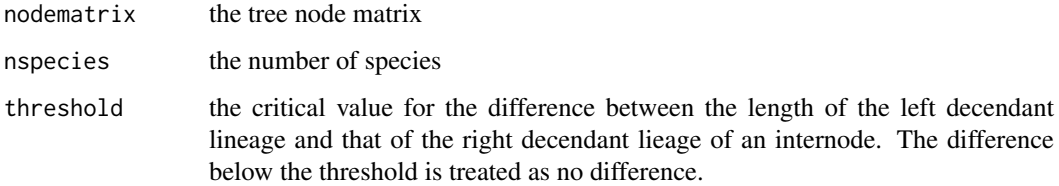

#### Value

The function returns TRUE for a clock tree and FALSE for a non-clock tree.

#### Author(s)

Liang Liu <lliu@uga.edu>

# See Also

#### [is.rootedtree](#page-17-1)

```
treestr<-"((((H:0.00402,C:0.00402):0.00304,G:0.00705):0.00929,O:0.01635):0.1,W:0.11635);"
nodematrix<-read.tree.nodes(treestr)$nodes
```

```
##if the threshold is set to be large, the tree is a clock tree
is.clock(nodematrix,5,0.0001)
##[1] TRUE
##if the threshold is a small number, the tree is not a clock tree.
is.clock(nodematrix,5,0.00001)
##[1] FALSE
```
<span id="page-17-1"></span><span id="page-17-0"></span>

This function can test if the tree is rooted.

#### Usage

is.rootedtree(tree)

#### Arguments

tree tree string or tree node matrix

# Value

The function returns TRUE if the tree is a rooted tree. Otherwise, it returns FALSE.

#### Author(s)

Liang Liu <lliu@uga.edu>

#### See Also

[is.clock](#page-16-1)

# Examples

```
data(dat.unrootedtree)
is.rootedtree(dat.unrootedtree[1])
```
data(dat.coaltree) is.rootedtree(dat.coaltree\$sptree)

loglike.coal *loglikelihood of the species tree, i.e., Rannala and Yang formula*

#### Description

This function calculates the loglikelihood of a species tree from a set of gene trees using the Rannala and Yang formula

# Usage

loglike.coal(gtree, sptree, taxaname,spname,species.structure,strict=T)

#### <span id="page-18-0"></span>loglike.triple 19

#### Arguments

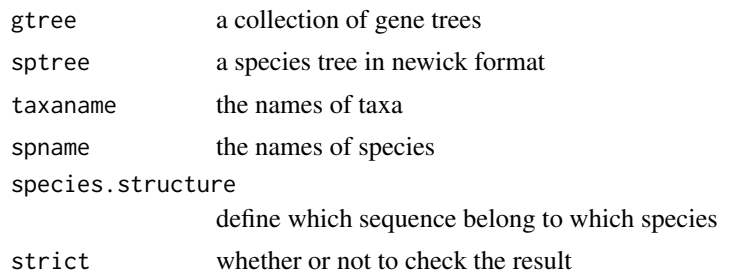

#### Value

The function returns the log likelihood score.

#### Author(s)

Liang Liu

# References

Rannala, B. and Z. Yang. 2003. Bayes estimation of species divergence times and ancestral population sizes using DNA sequences from multiple loci. Genetics 164: 1645-1656.

#### Examples

```
gtree<-"(((A:1,B:1):3,C:4):2,D:6);"
stree<-"(((A:0.5,B:0.5):1#0.1,C:1.5):1#0.1,D:2.5)#0.1;"
taxaname<-c("A","B","C","D")
spname<-taxaname
ntax<-length(taxaname)
nspecies<-length(spname)
species.structure<-matrix(0,nrow=nspecies,ncol=ntax)
diag(species.structure)<-1
loglike.coal(gtree,stree,taxaname,spname,species.structure)
```
loglike.triple *Loglikehood of Triples*

# Description

The function calculates the loglikelihood for DNA sequences (snip data)

# Usage

loglike.triple(sptree,spname,dna)

#### Arguments

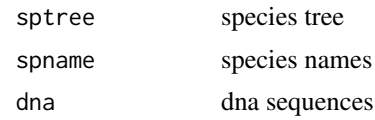

#### Details

This function is used to calculate the loglikelihood of triples.

#### Value

The function returns the loglikehood of triples.

#### Author(s)

Liang Liu <lliu@uga.edu>

#### See Also

[write.subtree](#page-48-1), [read.tree.string](#page-23-1)

node.height *Calculate node height*

#### Description

The function calculates the height of a node. The tree is assumed to be an ultramatric tree.

#### Usage

node.height(inode, nodematrix, nspecies)

#### Arguments

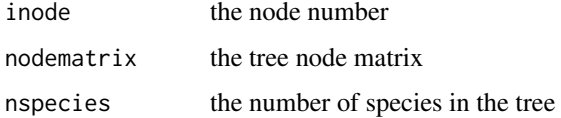

#### Value

The function returns the height of inode.

#### Author(s)

Liang Liu <lliu@uga.edu>

```
tree.string<-"(((H:4.2,C:4.2):3.1,G:7.3):6.3,O:13.5);"
nodematrix<-read.tree.nodes(tree.string)$nodes
node.height(6,nodematrix,4)
```
<span id="page-19-0"></span>

<span id="page-20-0"></span>parse.modeltest *parse modeltest outputs*

#### Description

The function finds the selected models from the modeltest outputs

#### Usage

parse.modeltest(outputfile)

#### Arguments

outputfile the modeltest output file

#### Author(s)

Liang Liu <lliu@uga.edu>

parse.phyml *parse phyml outputs*

#### Description

The function gets the parameter estimates from the phyml output files.

#### Usage

```
parse.phyml(phyml_stats_file="phyml_stats.txt")
```
#### Arguments

phyml\_stats\_file phyml\_stats\_file

# Author(s)

Liang Liu <lliu@uga.edu>

<span id="page-21-0"></span>

The function gets the parameter estimates from the raxml output files.

#### Usage

```
parse.raxml(raxml_info_file="RAxML_info.out")
```
#### Arguments

raxml\_info\_file

raxml\_info\_file

# Author(s)

Liang Liu <11iu@uga.edu>

read.dna.seq *Read sequences from files*

# Description

The function reads sequences from files in the nexus or phylip format.

# Usage

```
read.dna.seq(file="", format="nexus")
```
# Arguments

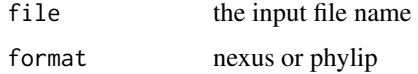

# Value

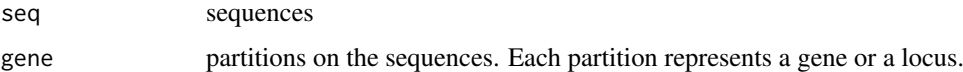

# Author(s)

<span id="page-22-1"></span><span id="page-22-0"></span>read.tree.nodes *Read tree nodes*

#### Description

Read a tree string in parenthesic format and output tree nodes, species names and whether the tree is rooted

#### Usage

```
read.tree.nodes(str, name = "")
```
#### Arguments

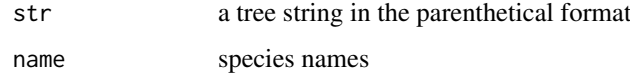

#### Details

This function reads a tree string into a matrix that describes the relationships among nodes and corresponding branch lengths. Each row in the matrix represents a node. The first n rows contain the information of the nodes at the tips of the tree. The order of the first n nodes is identical to the alphabetic order of the species names given by name. If name is null, the names will be extracted from the tree string and the first n nodes are in the same order as the species names appear in the tree string from left to right.

The numbers after ":" are branch lengths. The numbers after pound signs are population sizes. The numbers after "

#### Value

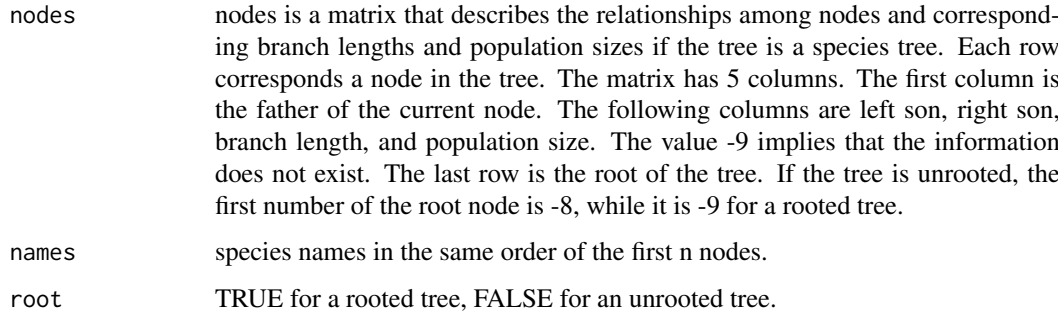

#### Author(s)

Liang Liu <lliu@uga.edu>

# See Also

[read.tree.string](#page-23-1), [species.name](#page-32-1)

#### Examples

```
##read an unrooted tree
data(dat.unrootedtree)
tree<-read.tree.nodes(dat.unrootedtree[1])
tree$nodes
tree$names
tree$root
#read a rooted tree
data(dat.coaltree)
tree<-read.tree.nodes(dat.coaltree$sptree)
tree$nodes
tree$names
tree$root
```
<span id="page-23-1"></span>read.tree.string *Read tree strings from a tree file*

# Description

This function reads tree strings in Newick format from a tree file. The output of the function is a vector of tree strings that can be converted to a matrix of nodes by the function [read.tree.nodes](#page-22-1).

#### Usage

read.tree.string(file = "", format="nexus")

#### Arguments

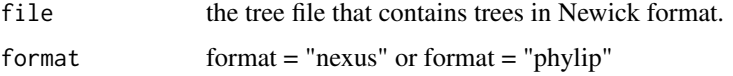

# Details

The function can read NEXUS and PHYLIP tree files. It works for other types of tree files as long as the trees in the tree files are in Newick format. This function combining with [write.tree.string](#page-49-1) can change the tree file format.

#### Value

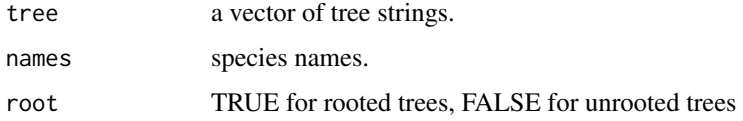

# Author(s)

Liang Liu <lliu@uga.edu>

<span id="page-23-0"></span>

#### <span id="page-24-0"></span>run.modeltest 25

#### See Also

[write.tree.string](#page-49-1), [read.tree.nodes](#page-22-1)

#### Examples

```
##read rooted trees in PHYLIP format
cat("(((H:4.2,C:4.2):3.1,G:7.3):6.3,O:13.5);",file = "phylip.tre", sep = "\n")
tree.string<-read.tree.string("phylip.tre",format="phylip")
```
run.modeltest *run modeltest*

#### Description

The function runs jmodeltest2

#### Usage

```
run.modeltest(path_jmodeltest="./jmodeltest2/dist/jModelTest.jar", seqfile, nmodel=3, outputfile)
```
#### Arguments

path\_jmodeltest

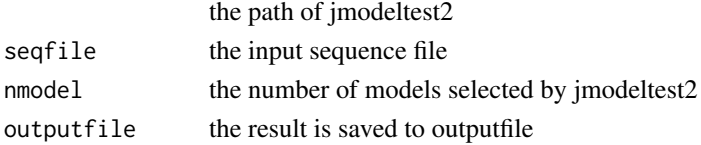

#### Author(s)

Liang Liu <lliu@uga.edu>

run.mpest *run mpest*

#### Description

The function runs mpest

#### Usage

```
run.mpest(path_mpest="mpest", genetreefile, species, sptree="", ntree)
```
#### Arguments

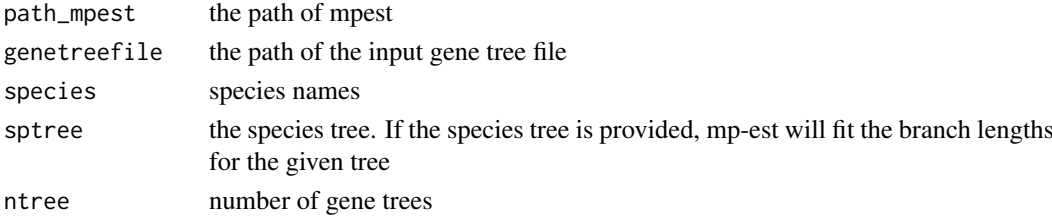

#### Author(s)

Liang Liu <lliu@uga.edu>

run.seqgen *run seq-gen*

#### Description

The function runs seq-gen

#### Usage

run.seqgen(path\_seqgen="./Seq-Gen-1.3.4/seq-gen",nsim=1, seed=123, basefreq=rep(0.25,4), rate=rep

# Arguments

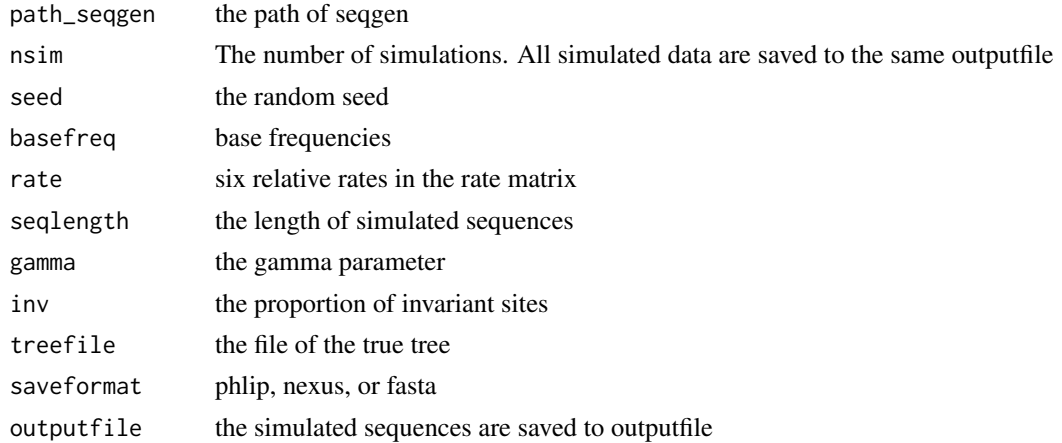

# Author(s)

Liang Liu <lliu@uga.edu>

sim.coal.mpest *Simulate gene trees from the mpest tree under the coalescent model*

# Description

This function can simulate gene trees from the mpest tree.

#### Usage

sim.coal.mpest(mpest\_tree,ngenetree)

#### Arguments

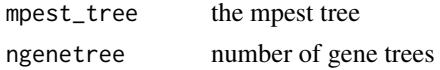

<span id="page-25-0"></span>

#### <span id="page-26-0"></span>sim.coaltree 27

#### Value

The function returns the simulated gene trees.

#### Author(s)

Liang Liu <lliu@uga.edu>

<span id="page-26-1"></span>sim.coaltree *Simulate a coalescence tree*

#### Description

This function can simulate a coalescence tree from a single population with parameter theta. The coalescence times in the tree have exponential distributions. theta is equal to 4uNe where Ne is the effective population size and u is the mutation rate.

#### Usage

sim.coaltree(nspecies,theta)

#### Arguments

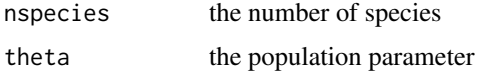

# Details

theta is the population parameter theta=4N\*mu.

#### Value

The function returns the simulated coalescence tree.

#### Author(s)

Liang Liu <lliu@uga.edu>

# References

John Wakeley, Coalescent theory: An introduction.

#### See Also

[sim.coaltree.sp](#page-27-1)

```
sim.coaltree(5,theta=0.2)
##[1] "((5:0.55696,(1:0.34858,3:0.34858):0.20838):2.99874,(2:0.97896,4:0.97896):2.57674)"
```
<span id="page-27-1"></span><span id="page-27-0"></span>

The function simulates a gene tree from the species tree using Rannala and Yang's formula

#### Usage

sim.coaltree.sp(rootnode, nodematrix, nspecies, seq, name)

#### Arguments

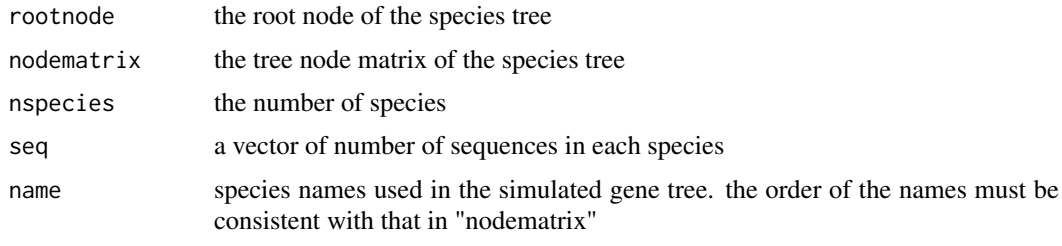

# Value

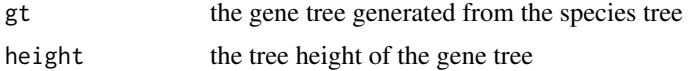

#### Author(s)

Liang Liu <lliu@uga.edu>

#### References

Rannala, B. and Z. Yang. 2003. Bayes estimation of species divergence times and ancestral population sizes using DNA sequences from multiple loci. Genetics 164: 1645-1656.

# See Also

# [sim.coaltree](#page-26-1)

```
tree<-"(((H:0.00402#0.01,C:0.00402#0.01):0.00304#0.01,
G:0.00707#0.01):0.00929#0.01,O:0.01635#0.01)#0.01;"
spname<-species.name(tree)
nodematrix<-read.tree.nodes(tree, spname)$nodes
rootnode<-7
##define the vector seq as [2,2,2,2] which means that there are 2 sequences in each species
seq<-rep(2,4)str<-sim.coaltree.sp(rootnode,nodematrix,4,seq,name=spname)$gt
```
<span id="page-28-0"></span>sim.coaltree.sp.mu *Simulate a gene tree from the non-clock species tree model*

# Description

The function generates a random gene tree from the species tree under the non-clock species tree model.

#### Usage

```
sim.coaltree.sp.mu(sptree, spname, seq, numgenetree,method="dirichlet",alpha=5.0)
```
#### Arguments

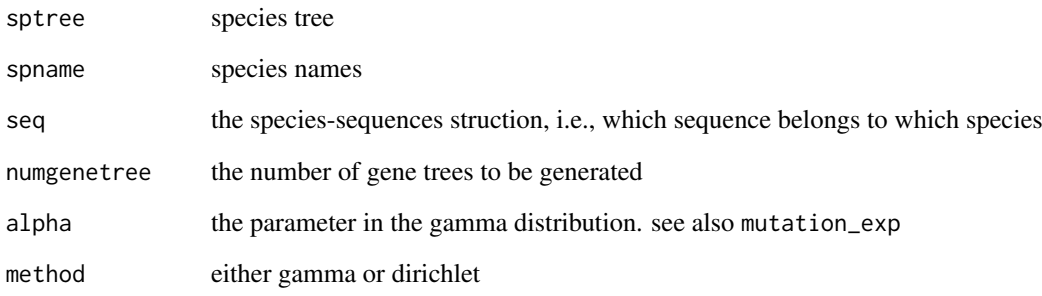

# Value

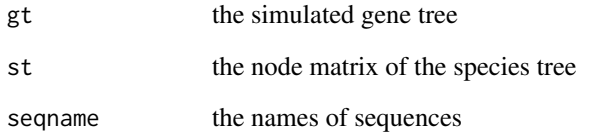

# Author(s)

Liang Liu

```
sptree<-"(((A:0.5,B:0.5):1#0.1,C:1.5):1#0.1,D:2.5)#0.1;"
spname<-c("A","B","C","D")
seq<-c(1,1,1,1) #each species has only one sequence.
sim.coaltree.sp.mu(sptree, spname, seq, numgenetree=1,method="dirichlet",alpha=5.0)
```
<span id="page-29-0"></span>

Simulate DNA sequences from a tree using substitution model

# Usage

```
sim.dna(nodematrix,seqlength,model,kappa=2,rate=c(1,1,1,1,1,1),
frequency=c(1/4,1/4,1/4,1/4))
```
#### Arguments

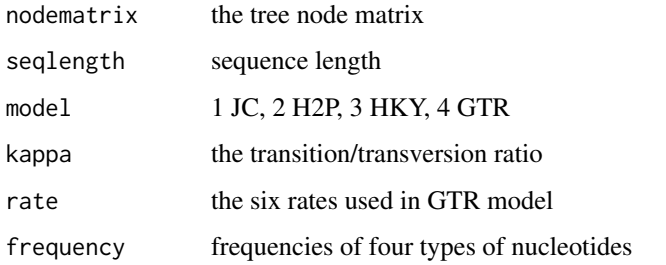

#### Value

The function returns DNA sequences simulated from the gene tree nodematrix. The sequences are coded as 1:A, 2:C, 3:G, 4:T.

# Author(s)

Liang Liu <lliu@uga.edu>

#### References

Jukes, TH and Cantor, CR. 1969. Evolution of protein molecules. Pp. 21-123 in H. N. Munro, ed. Mammalian protein metabolism. Academic Press, New York.

#### See Also

# [sim.coaltree](#page-26-1)

```
tree<-"(((H:0.00402,C:0.00402):0.00304,G:0.00707):0.00929,O:0.01635);"
nodematrix<-read.tree.nodes(tree)$nodes
sim.dna(nodematrix,100, model=2, kappa=4)
```
<span id="page-30-0"></span>

The function simulates sequences from a species tree. The function assumes that seq-gen has been installed

#### Usage

```
sim.SeqfromSp(sptree, spname, ntaxasp, ngene, theta=0, noclock=0,
simsequence=1, murate="Dirichlet",alpha=5, seqlength=100, rate=c(1,1,1,1,1,1), frequency=c(1/4,1/
outfile, format="phylip", concat=TRUE)
```
# Arguments

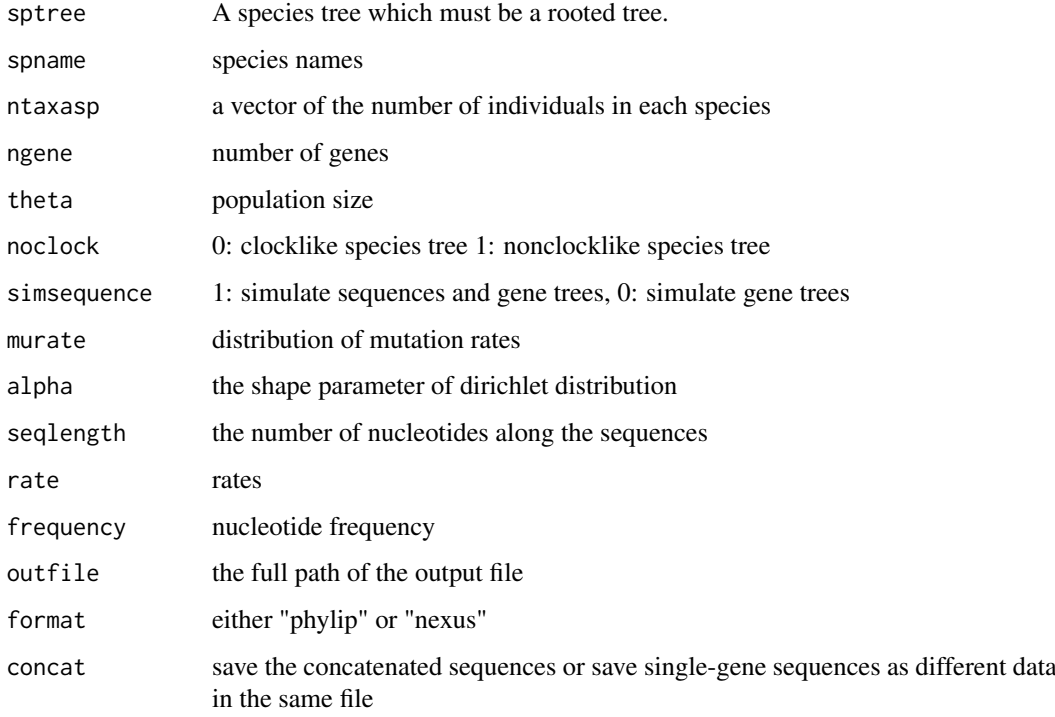

#### Value

The function writes sequences into a file.

#### Author(s)

Liang Liu <lliu@uga.edu>

<span id="page-31-0"></span>site.pattern *Site patterns*

# Description

The function returns site patterns.

# Usage

site.pattern(seq)

#### Arguments

seq DNA sequences with rows representing taxa and columns representing sites

#### Value

The function returns a matrix. Each row in the matrix represents a site pattern and the last number at each row is the frequency of the site pattern appeared in the DNA sequences.

#### Author(s)

Liang Liu <lliu@uga.edu>

#### Examples

```
seq<- matrix("A",nrow=4,ncol=5)
seq[1,]<-c("A","A","G","C","C")
seq[2,]<-c("A","G","G","C","C")
seq[3, ]<-c("T", "A", "G", "C", "C")seq[4,]<-c("A","A","G","T","T")
site.pattern(seq)
```
site.summary *summarize alignments*

#### Description

This function summarizes alignments.

#### Usage

site.summary(sequence)

# Arguments

sequence DNA alignment

# Author(s)

<span id="page-32-1"></span><span id="page-32-0"></span>

The function can be used to obtain species names from a tree string.

#### Usage

```
species.name(str)
```
#### Arguments

str a tree string in the parenthetical format

#### Details

The function returns the species names. If the tree string contains only the node number instead of species names, the function will return the node numbers.

#### Value

The function returns the species names.

#### Author(s)

Liang Liu <lliu@uga.edu>

#### See Also

[read.tree.string](#page-23-1)

# Examples

```
tree.string<-"(((H:4.2,C:4.2):3.1,G:7.3):6.3,O:13.5);"
species.name(tree.string)
```
sptree.alleletable *Create a sequence-species relationship*

# Description

This function can create a matrix to present the sequence-species relationship.

# Usage

sptree.alleletable(numsgenenodes)

#### <span id="page-33-0"></span>Arguments

numsgenenodes number of sequences for each species

#### Details

The matrix created by this function can be used as species.structure.

#### Author(s)

Liang Liu

#### Examples

```
numsgenenodes <- c(1,1,1,1,1,2,2,1,1,1,1,2,3,2,2,2,1,1,1,2,1,8,2,2,2,1,1,1)
species.structure<-sptree.alleletable(numsgenenodes)
```
<span id="page-33-1"></span>sptree.maxtree *Maximum Tree*

#### Description

The function computes the Maximum Tree from multiple gene trees.

#### Usage

```
sptree.maxtree(genetreevector,spname,taxaname,species.structure)
```
#### Arguments

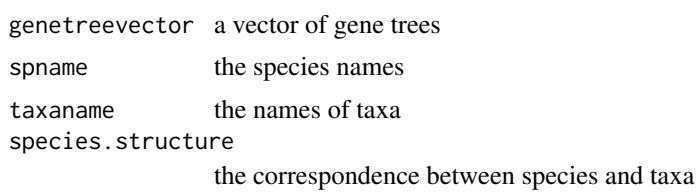

#### Value

The function returns the node matrix and tree string of the maximum tree. It also returns the species names.

#### Author(s)

Liang Liu <lliu@uga.edu>

# References

Liu, L. and D.K. Pearl. Species trees from gene trees: reconstructing Bayesian posterior distributions of a species phylogeny using estimated gene tree distributions. Systematic Biology, 2007, 56:504-514.

Edwards, S.V., L. Liu., and D.K. Pearl. High resolution species trees without concatenation. PNAS, 2007, 104:5936-5941.

#### <span id="page-34-0"></span>sptree.njst 35

#### Examples

```
genetreevector<-c("((((H:0.00302,C:0.00302):0.00304,G:0.00605):0.01029,O:0.01635):0.1,W:0.11635);",
"((((H:0.00402,G:0.00402):0.00304,C:0.00705):0.00929,O:0.01635):0.1,W:0.11635);");
species.structure<-matrix(0,5,5)
diag(species.structure)<-1
name<-species.name(genetreevector[1])
sptree.maxtree(genetreevector,name,name,species.structure)
```
sptree.njst *calculate the sptree.njst tree*

#### Description

This function can estimate species trees from a set of unrooted gene trees

#### Usage

sptree.njst(genetrees, taxaname, spname, species.structure)

#### Arguments

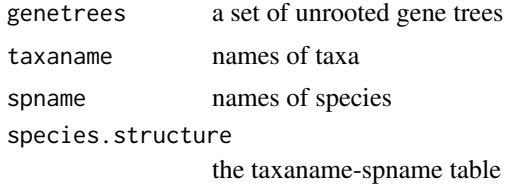

#### Author(s)

Liang Liu

#### Examples

sptree<-"(A:0.4,(B:0.3,(C:0.2,(D:0.1,E:0.1):0.1):0.1):0.1);"

```
spname<-species.name(sptree)
nspecies<-length(spname)
rootnode<-9
nodematrix<-read.tree.nodes(sptree,spname)$node
seq<-rep(1,nspecies)
species.structure<-matrix(0,nspecies,nspecies)
diag(species.structure)<-1
```

```
##population size, theta
nodematrix[,5]<-0.1
ngene<-5
genetree<-rep("",ngene)
```

```
##generate gene trees
for(i in 1:ngene)
{
genetree[i]<-sim.coaltree.sp(rootnode,nodematrix,nspecies,seq,spname)$gt
```

```
}
##construct the sptree.njst tree
sptree.njst(genetree,spname, spname, species.structure)
```
sptree.star *Build a STAR tree*

#### Description

The function can build a STAR tree from a set of gene trees. Although STAR can handle missing sequences, it requires that all possible pairs of species (n choose 2) should appear in at least one gene tree. Otherwise, STAR cannot calculate the pairwise distances among species.

#### Usage

sptree.star(trees, speciesname, taxaname, species.structure, outgroup, method="nj")

#### Arguments

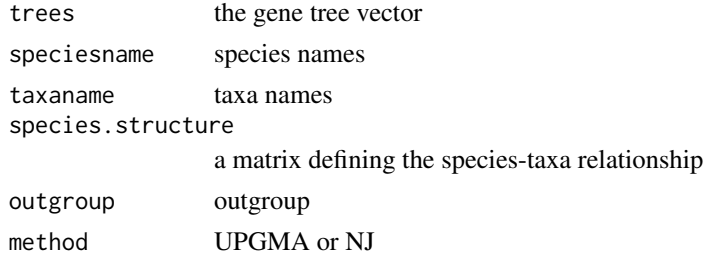

# Value

The function returns a STAR tree.

#### Author(s)

Liang Liu <lliu@uga.edu>

#### Examples

```
#create three gene trees
treestr<-rep("",4)
treestr[1]<-"((((H:0.00402,C:0.00402):0.00304,G:0.00706):0.00929,O:0.01635):0.1,W:0.11635);"
treestr[2]<-"((((H:0.00402,G:0.00402):0.00304,C:0.00706):0.00929,O:0.01635):0.1,W:0.11635);"
treestr[3]<-"((((O:0.00402,C:0.00402):0.00304,G:0.00706):0.00929,H:0.01635):0.1,W:0.11635);"
treestr[4]<-"((((H:0.00402,C:0.00402):0.00304,G:0.00706):0.00929,O:0.01635):0.1,W:0.11635);"
```

```
speciesname<-species.name(treestr[1])
taxaname<-speciesname
species.structure<-matrix(0,ncol=5,nrow=5)
diag(species.structure)<-1
```
sptree.star(treestr, speciesname, taxaname, species.structure,outgroup="W",method="nj")

<span id="page-36-0"></span>

The function can build a STEAC tree from a set of gene trees.

# Usage

sptree.steac(trees, speciesname, taxaname, species.structure,outgroup,method="nj")

#### Arguments

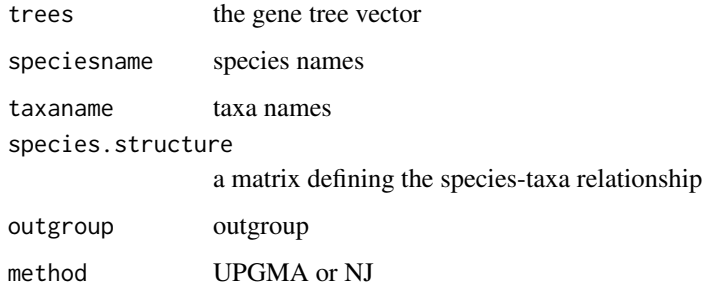

# Value

The function returns a STEAC tree.

# Author(s)

Liang Liu <lliu@uga.edu>

#### Examples

```
#create three gene trees
treestr<-rep("",4)
treestr[1]<-"((((H:0.00402,C:0.00402):0.00304,G:0.00706):0.00929,O:0.01635):0.1,W:0.11635);"
treestr[2]<-"((((H:0.00402,G:0.00402):0.00304,C:0.00706):0.00929,O:0.01635):0.1,W:0.11635);"
treestr[3]<-"((((O:0.00402,C:0.00402):0.00304,G:0.00706):0.00929,H:0.01635):0.1,W:0.11635);"
treestr[4]<-"((((H:0.00402,C:0.00402):0.00304,G:0.00706):0.00929,O:0.01635):0.1,W:0.11635);"
```

```
speciesname<-species.name(treestr[1])
taxaname<-speciesname
species.structure<-matrix(0,ncol=5,nrow=5)
diag(species.structure)<-1
```
sptree.steac(treestr, speciesname, taxaname, species.structure, outgroup="W", method="nj")

<span id="page-37-0"></span>

This function is testing if two species trees are significantly different from each other.

#### Usage

```
test.2sptree(path_mpest="mpest", sptree1, sptree2, genetreefile, ngenetree, nbootstrap)
```
#### Arguments

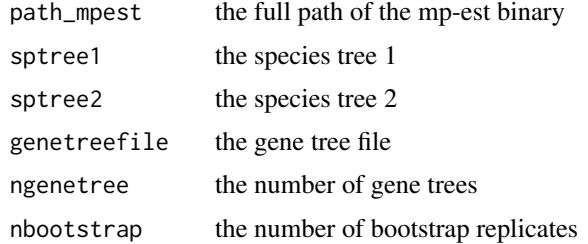

# Author(s)

Liang Liu <11iu@uga.edu>

test.equalgenetree *testing if gene trees are identical*

#### Description

The function is the likelihood ratio test for the concatenation assumption that all gene trees have the same topology.

#### Usage

```
test.equalgenetree(path_raxml, inputfolder, nbootstrap)
```
# Arguments

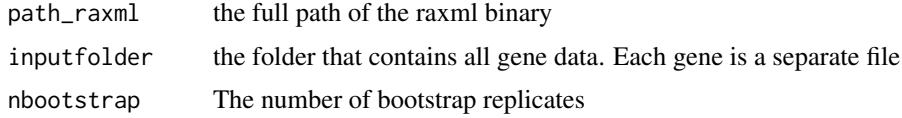

# Author(s)

Liang Liu <lliu@uga.edu>

<span id="page-38-0"></span>

The test is based on the proportion of gene trees supporting the alternative species tree.

#### Usage

test.hybrid(path\_mpest, genetreefile, tree1, tree2, nbootstrap=100)

#### Arguments

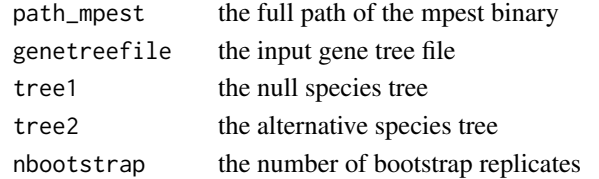

#### Author(s)

Liang Liu <lliu@uga.edu>

test.submodel.valid.phyml

*model validation of the substitution models*

#### Description

The function includes chi-squres goodness-of-fit test for validating the substitution model. There are three tests, (1) the chi-square test for base frequencies, (2) the chi-square test for double-nucleotide frequencies, (3) the test for site patterns and the test statistics is sum(|exp\_freq-obs\_freq|).

#### Usage

test.submodel.valid.phyml(inputfile, path\_phyml, path\_seqgen, model, gamma=TRUE, pinv=FALSE, nboot

# Arguments

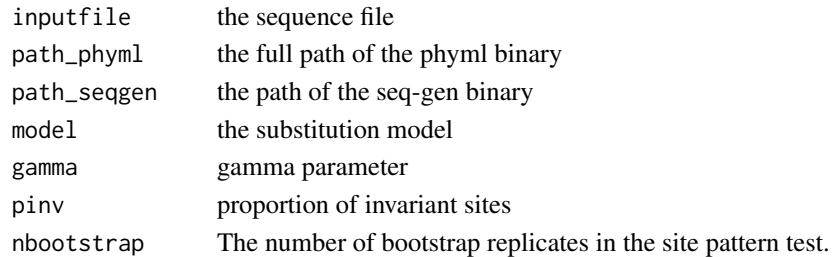

# Author(s)

Liang Liu <lliu@uga.edu>

<span id="page-39-0"></span>test.submodel.valid.raxml

*model validation of the substitution models*

#### Description

The function includes chi-squres goodness-of-fit test for validating the GTRGAMMA model. There are three tests, (1) the chi-square test for base frequencies, (2) the chi-square test for doublenucleotide frequencies, (3) the test for site patterns and the test statistics is sum(|exp\_freq-obs\_freq|).

#### Usage

test.submodel.valid.raxml(inputfile, path\_raxml, path\_seqgen, nbootstrap=100)

#### Arguments

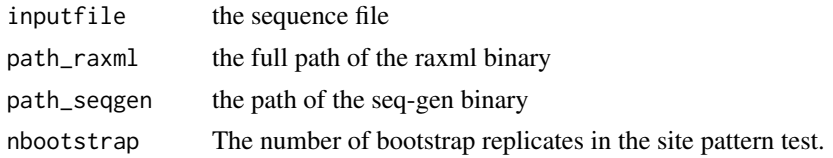

#### Author(s)

Liang Liu <lliu@uga.edu>

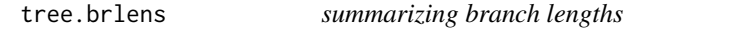

# Description

This function summarizes the branch lengths of a tree.

# Usage

```
tree.brlens(tree)
```
#### Arguments

tree a tree string

#### Value

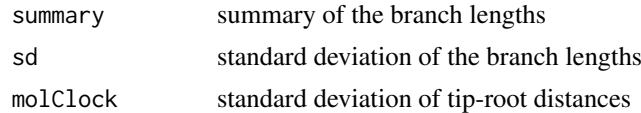

# Author(s)

#### <span id="page-40-0"></span>tree.consensus 41

#### Examples

```
data(dat.unrootedtree)
tree.brlens(dat.unrootedtree[1])
```
tree.consensus *consensus tree*

#### Description

The function builds consensus tree.

#### Usage

```
tree.consensus(treefile, outfile, rooted=FALSE, sumtreepath="sumtrees.py")
```
#### Arguments

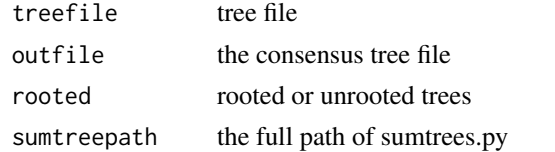

#### Value

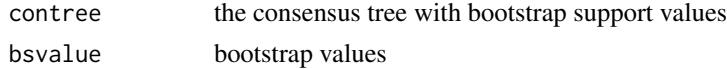

#### Author(s)

Liang Liu <lliu@uga.edu>

tree.distance *tree distance*

#### Description

This function calculates the distance between two trees. Two trees are pruned to have the same set of species.

# Usage

tree.distance(tree1,tree2, method="RF", normalize=TRUE)

#### Arguments

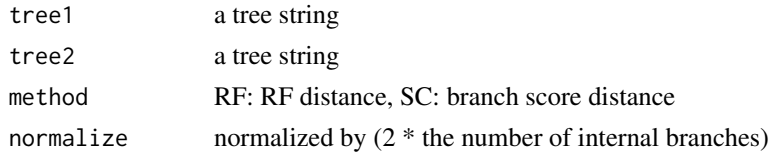

#### Value

It calculates the distance of two trees.

#### Author(s)

Liang Liu

#### Examples

```
data(dat.unrootedtree)
tree.distance(dat.unrootedtree[1], dat.unrootedtree[2])
```
<span id="page-41-1"></span>tree.name2node *Replace species names by their node numbers*

#### Description

This function replaces the species names in the tree string with their node numbers.

#### Usage

```
tree.name2node(treestr,name="")
```
#### Arguments

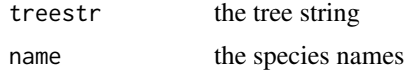

#### Details

If species names are not given, the function will use the sorted species names in the tree string.

# Value

The function returns the tree string with the species names replaced by the node numbers.

#### Author(s)

Liang Liu <lliu@uga.edu>

# See Also

[tree.node2name](#page-42-1)

```
treestr<-"(((H:4.2,C:4.2):3.1,G:7.3):6.3,O:13.5);"
name<-c("H","G", "C", "O")
tree.name2node(treestr,name)
```
<span id="page-41-0"></span>

<span id="page-42-0"></span>tree.noclock2clock *Convert a non-clocklike tree to a clocklike tree*

#### Description

This function converts a non-clocklike tree to a clocklike tree using an ad-hoc approach described in the paper Liu et al 2007.

# Usage

```
tree.noclock2clock(inode, treematrix, nspecies)
```
#### Arguments

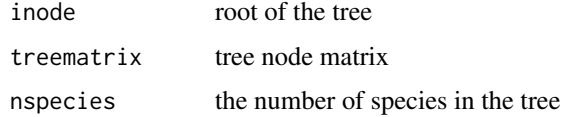

#### Value

The function returns the tree node matrix of the clocklike tree.

#### Author(s)

Liang Liu

#### References

~put references to the literature/web site here ~

#### Examples

```
treestr<-"(((H:1,C:3):2,G:6):2,O:10);"
name<-species.name(treestr)
treenode<-read.tree.nodes(treestr,name)$nodes
tree.noclock2clock(7,treenode,4)
```
<span id="page-42-1"></span>tree.node2name *Replace node numbers by species names in a tree string*

# Description

This function replaces node numbers in a tree string by species names.

# Usage

```
tree.node2name(treestr,name="")
```
#### <span id="page-43-0"></span>Arguments

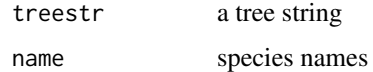

# Value

The function returns the tree string with the node numbers replaced by the species names.

#### Author(s)

Liang Liu

#### See Also

[tree.name2node](#page-41-1)

#### Examples

```
treestr<-"(((1:4.2,2:4.2):3.1,3:7.3):6.3,4:13.5);"
name<-c("H","C", "G", "O")
tree.node2name(treestr,name)
```
tree.partition *partition a tree*

#### Description

partition a tree.

# Usage

tree.partition(tree,nspecies)

#### Arguments

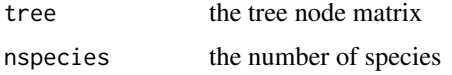

#### Value

The function returns a matrix. Each row represents a particular partition of the tree. The position of "1" in the matrix indicates the presence of the corresponding species in the partition. The last number at each row is the frequency of that partition. This function returns the partition matrix for only one tree.

# Author(s)

#### <span id="page-44-0"></span>tree.plot 45

#### Examples

```
treestr<-"((((H:0.00402,C:0.00402):0.00304,G:0.00707):0.00929,O:0.01635):0.1,W:0.12);"
nodematrix<-read.tree.nodes(treestr)$nodes
tree.partition(nodematrix,5)
#
# [,1] [,2] [,3] [,4] [,5] [,6]
#[1,] 1 0 1 0 0 1
#[2,] 1 1 1 0 0 1
#[3,] 1 1 1 1 0 1
#
#The last number of each row is the frequency of the corresponding partition.
#For example, the frequency of the first partition (1 0 1 0 0) is 1.
#The first partition includes species 1 and 3
#as indicated by the position of 1 in the partition.
#Each row represens a partition and its frequency.
```
tree.plot *tree plot*

#### Description

The function plots phylogenetic trees.

#### Usage

```
tree.plot(tree)
```
#### Arguments

tree a phylogenetic tree in newrick format

#### Author(s)

use the function "plot.phylo" in package ape to plot phylogenetic trees.

#### See Also

[write.subtree](#page-48-1), [read.tree.string](#page-23-1)

```
treestr<-"(((H:4.2,C:4.2):3.1,G:7.3):6.3,O:13.5);"
tree.plot(treestr)
```
<span id="page-45-0"></span>tree.probdist *tree.probdist*

# Description

This function can be used to find the probability distribution of trees.

#### Usage

```
tree.probdist(treefile, sumtreepath="sumtrees.py")
```
# Arguments

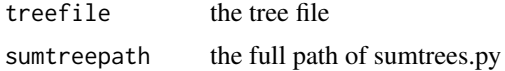

#### Value

the function returns the probability distribution of trees.

# Author(s)

Liang Liu

tree.subtree *Subtree*

# Description

The function returns the subtree under the node inode

# Usage

```
tree.subtree(inode, name, nodematrix)
```
#### Arguments

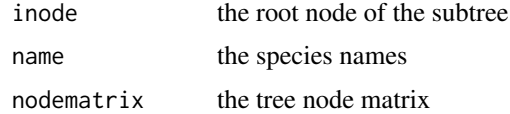

#### Value

The function returns the tree string of the subtree.

# Author(s)

Liang Liu <lliu@harvard.edu>

#### <span id="page-46-0"></span>tree.upgma 47

# See Also

[del.node](#page-9-1)

#### Examples

```
treestr<-"((((H:0.00402,C:0.00402):0.00304,G:0.00707):0.00929,O:0.01635):0.1,W:0.12);"
nodematrix<-read.tree.nodes(treestr)$nodes
spname<-read.tree.nodes(treestr)$names
tree.subtree(7,spname,nodematrix)
```
<span id="page-46-1"></span>

tree.upgma *tree.upgma tree*

# Description

The function computes the upgma tree from multiple gene trees.

# Usage

tree.upgma(dist, name, method="average")

# Arguments

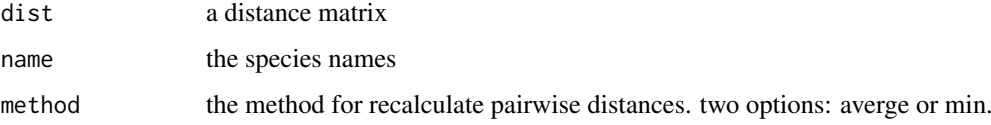

# Value

The function returns a tree node matrix, a tree string and species names.

#### Author(s)

Liang Liu <lliu@uga.edu>

#### See Also

[sptree.maxtree](#page-33-1)

```
dist<-matrix(runif(25),5,5)
dist<-(dist+t(dist))/2
diag(dist)<-0
tree.upgma(dist,name=c("H","G","C","O","W"))
```
<span id="page-47-0"></span>

write sequences to a Nexus file.

# Usage

```
write.dna.seq(sequence, name, file = "", format="nexus",
program="mrbayes",partition=matrix(0,ncol=2,nrow=1),
clock=0, popmupr=0, ngen=1000000,nrun=1,nchain=1,samplefreq=100,
taxa=as.vector,burnin=1000,gamma="(3,0.02)",
outgroup=1,outfile="",append = FALSE)
```
#### Arguments

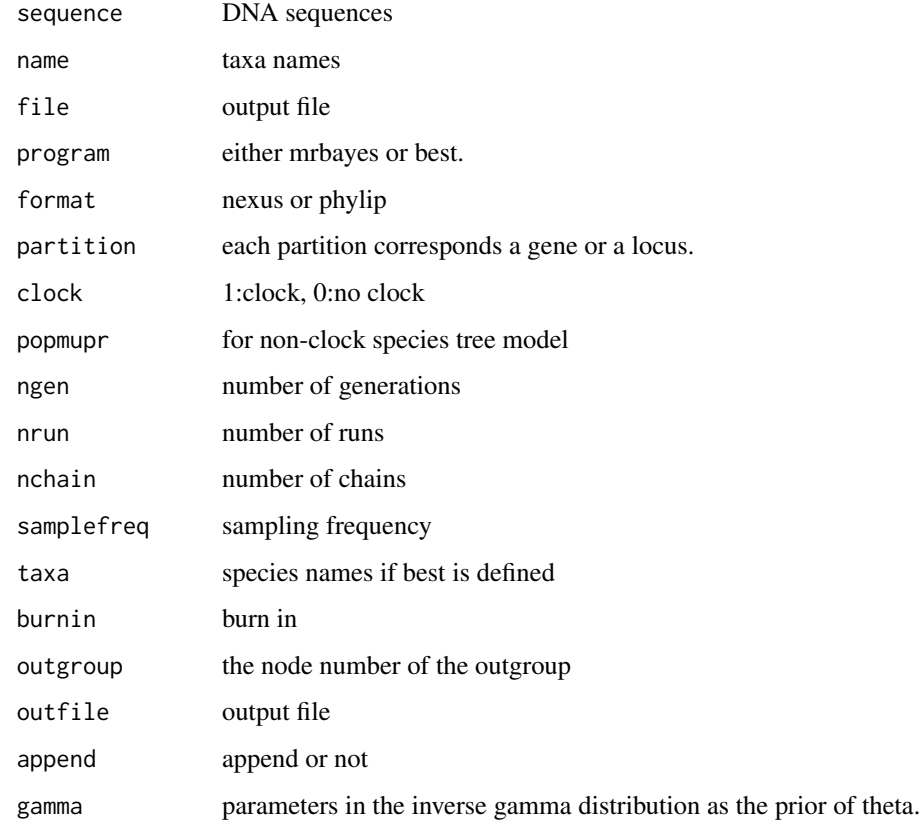

#### Author(s)

<span id="page-48-0"></span>write.seq.phylip *write concatenated sequences to a file*

#### Description

This function writes concatenated sequences to a file.

#### Usage

```
write.seq.phylip(sequence, name, length, outfile = "",append=FALSE)
```
#### Arguments

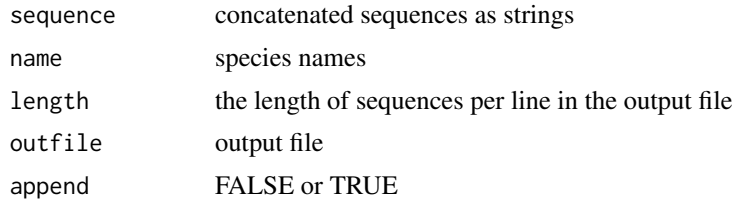

# Author(s)

Liang Liu

<span id="page-48-1"></span>write.subtree *Write a sub-tree into a string*

#### Description

write a tree or a sub-tree into a string in parenthetical format

# Usage

write.subtree(inode, nodematrix,taxaname,root,print.support=FALSE)

# Arguments

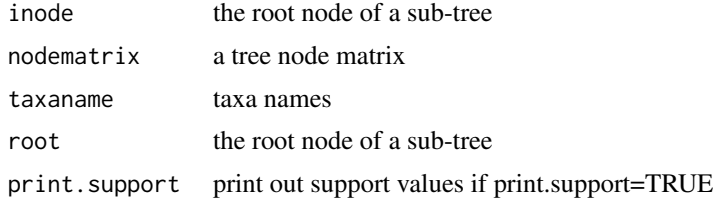

# Details

If inode is the root of the tree, the function will write the whole tree into a string in parenthetical format. If inode is not the root node, the function will write the sub-tree into a string. The function works for both rooted trees and unrooted trees.

#### Value

The function returns a tree string in parenthetical format

#### Author(s)

Liang Liu <lliu@uga.edu>

# See Also

[write.tree.string](#page-49-1), [read.tree.nodes](#page-22-1)

#### Examples

```
data(dat.coaltree)
tree<-read.tree.nodes(dat.coaltree$sptree)
tree$nodes
tree$names
write.subtree(7,tree$nodes,tree$names,7)
```
<span id="page-49-1"></span>write.tree.string *Write a tree file*

#### Description

The function writes tree strings to a file in NEXUS or PHYLIP format.

#### Usage

```
write.tree.string(X, format = "Nexus", file = "", name = "")
```
#### Arguments

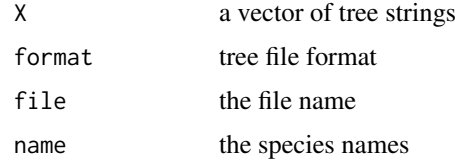

#### Details

If name is provided, the function will use name as the species names in the translation block in the NEXUS tree file. Otherwise, the species names will be extracted from the tree strings.

#### Value

The function returns a tree file in the format of NEXUS or PHYLIP.

# Author(s)

Liang Liu <lliu@uga.edu>

<span id="page-49-0"></span>

# <span id="page-50-0"></span>write.tree.string 51

# References

Felsenstein, J. The Newick tree format. [http://evolution.genetics.washington.edu/phylip/](http://evolution.genetics.washington.edu/phylip/newicktree.html) [newicktree.html](http://evolution.genetics.washington.edu/phylip/newicktree.html)

# See Also

[write.subtree](#page-48-1), [read.tree.string](#page-23-1)

# <span id="page-51-0"></span>**Index**

∗Topic IO loglike.triple, [19](#page-18-0) read.tree.nodes, [23](#page-22-0) read.tree.string, [24](#page-23-0) tree.plot, [45](#page-44-0) write.subtree, [49](#page-48-0) write.tree.string, [50](#page-49-0) ∗Topic datasets dat.coaltree, [8](#page-7-0) dat.finch, [8](#page-7-0) dat.modelcode, [9](#page-8-0) dat.unrootedtree, [9](#page-8-0) ∗Topic programming alignment.mle.remove, [4](#page-3-0) alignment.reference.remove, [4](#page-3-0) alignment.summary, [5](#page-4-0) alignment.trim, [5](#page-4-0) bootstrap, [6](#page-5-0) bootstrap.mulgene, [7](#page-6-0) control.mpest, [8](#page-7-0) del.brlens, [9](#page-8-0) del.comments, [10](#page-9-0) del.node, [10](#page-9-0) dist.dna, [11](#page-10-0) dist.internode, [12](#page-11-0) dist.species, [12](#page-11-0) dist.taxa, [13](#page-12-0) file.beast2phylip, [14](#page-13-0) file.concatData, [14](#page-13-0) file.fasta2phylip, [15](#page-14-0) file.nexus2phylip, [15](#page-14-0) file.phylip2nexus, [16](#page-15-0) file.separateGeneData, [16](#page-15-0) is.clock, [17](#page-16-0) is.rootedtree, [18](#page-17-0) loglike.coal, [18](#page-17-0) parse.modeltest, [21](#page-20-0) parse.phyml, [21](#page-20-0) parse.raxml, [22](#page-21-0) phybase-package, [3](#page-2-0) read.dna.seq, [22](#page-21-0) run.modeltest, [25](#page-24-0) run.mpest, [25](#page-24-0)

run.seqgen, [26](#page-25-0) sim.coal.mpest, [26](#page-25-0) sim.coaltree, [27](#page-26-0) sim.coaltree.sp, [28](#page-27-0) sim.coaltree.sp.mu, [29](#page-28-0) sim.dna, [30](#page-29-0) sim.SeqfromSp, [31](#page-30-0) site.pattern, [32](#page-31-0) site.summary, [32](#page-31-0) species.name, [33](#page-32-0) sptree.alleletable, [33](#page-32-0) sptree.maxtree, [34](#page-33-0) sptree.njst, [35](#page-34-0) sptree.star, [36](#page-35-0) sptree.steac, [37](#page-36-0) test.2sptree, [38](#page-37-0) test.equalgenetree, [38](#page-37-0) test.hybrid, [39](#page-38-0) test.submodel.valid.phyml, [39](#page-38-0) test.submodel.valid.raxml, [40](#page-39-0) tree.brlens, [40](#page-39-0) tree.consensus, [41](#page-40-0) tree.distance, [41](#page-40-0) tree.noclock2clock, [43](#page-42-0) tree.partition, [44](#page-43-0) tree.probdist, [46](#page-45-0) tree.subtree, [46](#page-45-0) tree.upgma, [47](#page-46-0) write.dna.seq, [48](#page-47-0) write.seq.phylip, [49](#page-48-0) ∗Topic univar node.height, [20](#page-19-0) tree.name2node, [42](#page-41-0) tree.node2name, [43](#page-42-0) alignment.mle.remove, [4](#page-3-0) alignment.reference.remove, [4](#page-3-0) alignment.summary, [5](#page-4-0) alignment.trim, [5](#page-4-0) bootstrap, [6,](#page-5-0) *[7](#page-6-0)* bootstrap.mulgene, [7](#page-6-0)

control.mpest, [8](#page-7-0)

#### INDEX 53

dat.coaltree, [8](#page-7-0) dat.finch.[8](#page-7-0) dat.modelcode, [9](#page-8-0) dat.unrootedtree, [9](#page-8-0) del.brlens, [9](#page-8-0) del.comments, [10](#page-9-0) del.node, [10,](#page-9-0) *[47](#page-46-0)* dist.dna, [11](#page-10-0) dist.internode, [12](#page-11-0) dist.species, [12](#page-11-0) dist.taxa, *[13](#page-12-0)*, [13](#page-12-0) file.beast2phylip, [14](#page-13-0) file.concatData, [14](#page-13-0) file.fasta2phylip, [15](#page-14-0) file.nexus2phylip, [15](#page-14-0) file.phylip2nexus, [16](#page-15-0) file.separateGeneData, [16](#page-15-0) is.clock, [17,](#page-16-0) *[18](#page-17-0)* is.rootedtree, *[17](#page-16-0)*, [18](#page-17-0) loglike.coal, [18](#page-17-0) loglike.triple, [19](#page-18-0) node.height, [20](#page-19-0) parse.modeltest, [21](#page-20-0) parse.phyml, [21](#page-20-0) parse.raxml, [22](#page-21-0) PhyBase *(*phybase-package*)*, [3](#page-2-0) phybase-package, [3](#page-2-0) read.dna.seq, [22](#page-21-0) read.tree.nodes, [23,](#page-22-0) *[24,](#page-23-0) [25](#page-24-0)*, *[50](#page-49-0)* read.tree.string, *[20](#page-19-0)*, *[23](#page-22-0)*, [24,](#page-23-0) *[33](#page-32-0)*, *[45](#page-44-0)*, *[51](#page-50-0)* run.modeltest, [25](#page-24-0) run.mpest, [25](#page-24-0) run.seqgen, [26](#page-25-0) sim.coal.mpest, [26](#page-25-0) sim.coaltree, [27,](#page-26-0) *[28](#page-27-0)*, *[30](#page-29-0)* sim.coaltree.sp, *[27](#page-26-0)*, [28](#page-27-0) sim.coaltree.sp.mu, [29](#page-28-0) sim.dna, [30](#page-29-0) sim.SeqfromSp, [31](#page-30-0) site.pattern, [32](#page-31-0) site.summary, [32](#page-31-0) species.name, *[23](#page-22-0)*, [33](#page-32-0) sptree.alleletable, [33](#page-32-0) sptree.maxtree, [34,](#page-33-0) *[47](#page-46-0)* sptree.njst, [35](#page-34-0) sptree.star, [36](#page-35-0) sptree.steac, [37](#page-36-0)

```
test.2sptree, 38
test.equalgenetree, 38
test.hybrid, 39
test.submodel.valid.phyml, 39
test.submodel.valid.raxml, 40
tree.brlens, 40
tree.consensus, 41
tree.distance, 41
tree.name2node, 42, 44
tree.noclock2clock, 43
tree.node2name, 42, 43
tree.partition, 44
tree.plot, 45
tree.probdist, 46
tree.subtree, 46
tree.upgma, 11, 47
write.dna.seq, 48
write.seq.phylip, 49
```
write.subtree, *[20](#page-19-0)*, *[45](#page-44-0)*, [49,](#page-48-0) *[51](#page-50-0)* write.tree.string, *[24,](#page-23-0) [25](#page-24-0)*, *[50](#page-49-0)*, [50](#page-49-0)